#### Abstract

This vignette provides an overview of calculating portfolio returns through time with an emphasis on the math used to develop the Return.portfolio function in PerformanceAnalytics. We first introduce some basic definitions, then give simple examples of computing portfolio returns in a prices and shares framework as well as a returns and weights framework. We then introduce Return.portfolio and demonstrate the function with a few examples.

# **Contents**

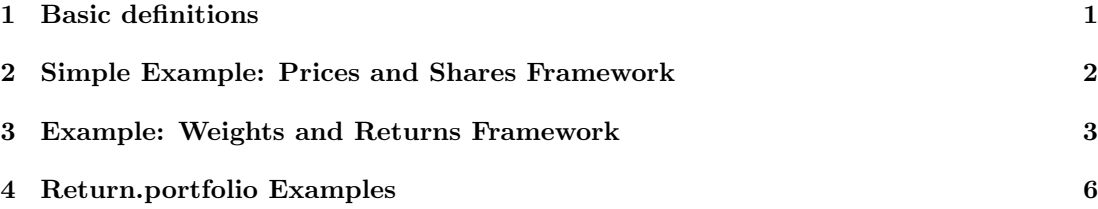

# 1 Basic definitions

Suppose we have a portfolio of N assets. The value of asset  $i, V_i$ , in the portfolio is defined as

 $V_i = \lambda_i * P_i$ 

where:

 $\lambda_i$  is the number of shares of asset i  $P_i$  is the price of asset i

The total portfolio value,  $V_p$ , is defined as

$$
V_P = \sum_{i=1}^{N} V_i
$$

The weight of asset  $i, w_i$ , in the portfolio is defined as

$$
w_i = V_i/V_P
$$

where:

 $V_i$  is the value of asset i  $V_P$  is the total value of the portfolio

The portfolio return at time  $t, R_t$ , is defined as

$$
R_t = \frac{V_{p_t} - V_{p_{t-1}}}{V_{p_{t-1}}}
$$

 $V_{p_t}$  is the portfolio value at time t

## 2 Simple Example: Prices and Shares Framework

Suppose we have a portfolio of  $N = 2$  assets, asset A and asset B. The prices for assets A and B are given as

 $>$  prices = cbind( $c(5, 7, 6, 7)$ , + c(10, 11, 12, 8)) > dimnames(prices) = list(paste0("t",0:3), c("A", "B")) > prices A B t0 5 10 t1 7 11 t2 6 12 t3 7 8

We wish to form an equal weight portfolio, that is, form a portfolio where

$$
w_i = \frac{1}{N} \text{ for } i \in 1, \dots, N.
$$

Let  $V_{P0} = 1000$  be the portfolio value at  $t_0$ .

Step 1: Compute the number of shares of each asset to purchase.

$$
w_i = \frac{V_i}{V_P}
$$

$$
= \frac{\lambda_i * P_i}{V_P}
$$

Solve for  $\lambda_i$ .

$$
\lambda_i \quad = \quad \frac{w_i \ast V_P}{P_i}
$$

$$
\lambda_A = \frac{w_A * V_P 0}{P_A} = \frac{0.5 * \$1000}{\$5} = 100
$$
  

$$
\lambda_B = \frac{w_B * V_P 0}{P_B} = \frac{0.5 * \$1000}{\$10} = 50
$$

```
> V_P0 = 1000
> N = ncol(prices)
> w = rep(1 / N, N)> lambda = w * V_P0 / 2 prices["t0",]
> lambda
  A B
100 50
```
Step 2: Compute the asset value and portfolio value for  $t \in 0, \ldots, 3$ .

```
> # Compute the value of the assets
> V_assets <- matrix(0, nrow(prices), ncol(prices), dimnames=dimnames(prices))
> for(i in 1:nrow(prices)){
    V_{\text{a}}ssets[i,] = prices[i,] * lambda
+ }
> V_assets
     A B
t0 500 500
t1 700 550
t2 600 600
t3 700 400
> # Compute the value of the portfolio
> V_P = rowSums(V_assets)
> V_Pt0 t1 t2 t3
1000 1250 1200 1100
  Step 3: Compute the portfolio returns for t \in 1, \ldots, 3.
> # Compute the portfolio returns
> R_t = diff(V_P) / V_P[1:3]> R_tt1 t2 t3
 0.25000000 -0.04000000 -0.08333333
  Step 4: Compute the weights of each asset in the portfolio for t \in 0, \ldots, 3> weights = V_assets / V_P
> weights
           A B
t0 0.5000000 0.5000000
t1 0.5600000 0.4400000
t2 0.5000000 0.5000000
t3 0.6363636 0.3636364
```
We have shown that calculating portfolio weights, values, and returns is simple in a prices and shares framework. However, calculating these metrics becomes more challenging in a weights and returns framework.

## 3 Example: Weights and Returns Framework

We will use the monthly returns during 1997 of the first 5 assets in the edhec dataset for the following example.

```
> library(PerformanceAnalytics)
> data(edhec)
> R = edhec ["1997", 1:5]
> colnames(R) = c("CA", "CTAG", "DS", "EM", "EMN")
> R
             CA CTAG DS EM EMN
1997-01-31 0.0119 0.0393 0.0178 0.0791 0.0189
1997-02-28 0.0123 0.0298 0.0122 0.0525 0.0101
```
1997-03-31 0.0078 -0.0021 -0.0012 -0.0120 0.0016 1997-04-30 0.0086 -0.0170 0.0030 0.0119 0.0119 1997-05-31 0.0156 -0.0015 0.0233 0.0315 0.0189 1997-06-30 0.0212 0.0085 0.0217 0.0581 0.0165 1997-07-31 0.0193 0.0591 0.0234 0.0560 0.0247 1997-08-31 0.0134 -0.0473 0.0147 -0.0066 0.0017 1997-09-30 0.0122 0.0198 0.0350 0.0229 0.0202 1997-10-31 0.0100 -0.0098 -0.0064 -0.0572 0.0095 1997-11-30 0.0000 0.0133 0.0054 -0.0378 0.0041 1997-12-31 0.0068 0.0286 0.0073 0.0160 0.0066

Suppose that on 1996-12-31 we wish to form an equal weight portfolio such that the weight for asset  $i$  is given as:

$$
w_i = \frac{1}{N} \quad \text{for } i \in 1, \dots, N
$$

where  $N$  is equal to the number of assets.

```
> N = ncol(R)> weights = xts(matrix(rep(1 / N, N), 1), as.Date("1996-12-31"))
> colnames(weights) = colnames(R)
> weights
```
CA CTAG DS EM EMN 1996-12-31 0.2 0.2 0.2 0.2 0.2

There are two cases we need to consider when calculating the beginning of period (bop) value.

Case 1: The beginning of period  $t$  is a rebalancing event. For example, the rebalance weights at the end of 1996-12-31 take effect at the beginning of 1997-01-31. This means that the beginning of 1997-01-31 is considered a rebalance event.

The beginning of period value for asset  $i$  at time  $t$  is given as

$$
V_{bop_{t,i}} = w_i * V_{t-1}
$$

where  $w_i$  is the weight of asset i and  $V_{t-1}$  is the end of period (eop) portfolio value of the prior period.

Case 2: The beginning of period  $t$  is not a rebalancing event.

$$
V_{bop_{t,i}} = V_{eop_{t-1,i}}
$$

where  $V_{eop_{t-1,i}}$  is the end of period value for asset i from the prior period.

The end of period value for asset  $i$  at time  $t$  is given as

$$
V_{eop_{t,i}} = (1 + R_{t,i}) * V_{bop_{t,i}}
$$

Here we demonstrate this and compute values for the periods 1 and 2. For the first period,  $t = 1$ , we need an initial value for the portfolio value. Let  $V_0 = 1$  denote the initial portfolio value. Note that the initial portfolio value can be any arbitrary number. Here we use  $V_0 = 1$ for simplicity.

```
> V_0 = 1> bop_value = eop_value = matrix(0, 2, ncol(R))
```
Compute the values for  $t = 1$ .

```
> t = 1> bop_value[t,] = coredata(weights) * V_0> eop_value[t,] = coredata(1 + R[t,]) * bop_value[t,]
```
Now compute the values for  $t = 2$ .

```
> t = 2> bop_value[t, ] = eop_value[t-1, ]> eop_value[t,] = coredata(1 + R[t,]) * bop_value[t,]
```
It is seen that the values for the rest of the time periods can be computed by iterating over  $t \in 1, \ldots, T$  where  $T = 12$  in this example.

The weight of asset  $i$  at time  $t$  is calculated as

$$
w_{t,i} = \frac{V_{t,i}}{\sum_{i=0}^{N} V_{t,i}}
$$

Here we compute both the beginning and end of period weights.

```
> bop_weights = eop_weights = matrix(0, 2, ncol(R))
> for(t in 1:2){
   bop\_weights[t,] = bop\_value[t,] / sum(bop\_value[t,])+ eop_weights[t,] = eop_value[t,] / sum(eop_value[t,])
+ }
> bop_weights
         [0,1] [0,2] [0,3] [0,4] [0,5][1,] 0.200000 0.2000000 0.2000000 0.2000000 0.2000000
[2,] 0.195839 0.2011419 0.1969808 0.2088446 0.1971937
```
> eop\_weights

 $[0,1]$   $[0,2]$   $[0,3]$   $[0,4]$   $[0,5]$ [1,] 0.1958390 0.2011419 0.1969808 0.2088446 0.1971937 [2,] 0.1936464 0.2023282 0.1947562 0.2147071 0.1945622

The portfolio returns at time  $t$  are calculated as

$$
R_{P_t} = \frac{V_t - V_{t-1}}{V_{t-1}}
$$

> V = c(V\_0, rowSums(eop\_value))  $> R_P = diff(V) / V[1:2]$  $>$  R\_P

[1] 0.03340000 0.02376201

The contribution of asset  $i$  at time  $t$  is calculated as

$$
contribution_{t,i} = \frac{V_{eop_{t,i}} - V_{bop_{t,i}}}{\sum_{i=1}^{N} V_{bop_{t,i}}}
$$

```
> contribution = matrix(0, 2, ncol(R))
> for(t in 1:2){
+ contribution[t,] = (eop_value[t,] - bop_value[t,]) / sum(bop_value[t,])+ }
> contribution
```
 $[$ ,1]  $[$ ,2]  $[$ ,3]  $[$ ,4]  $[$ ,5] [1,] 0.002380000 0.007860000 0.003560000 0.01582000 0.003780000 [2,] 0.002408819 0.005994027 0.002403166 0.01096434 0.001991657

Note that contribution can also be calculated as

 $contribution_{t,i} = R_{t,i} * w_{t,i}$ 

### 4 Return.portfolio Examples

```
> args(Return.portfolio)
function (R, weights = NULL, wealth.index = FALSE, contribution = FALSE,
    geometric = TRUE, rebalance_on = c(NA, "years", "quarters",
        "months", "weeks", "days"), value = 1, verbose = FALSE,
    ...)
NULL
```
If no weights are specified, then an equal weight portfolio is computed. If rebalance\_on=NA then a buy and hold portfolio is assumed. See ?Return.portfolio for a detailed explanation of the function and arguments.

```
> # Equally weighted, buy and hold portfolio returns
> Return.portfolio(R)
```

```
portfolio.returns
1997-01-31 0.033400000
1997-02-28 0.023762011
1997-03-31 -0.001413340
1997-04-30 0.003678107
1997-05-31 0.017767315
1997-06-30 0.025914372
1997-07-31 0.036969968
```
1997-08-31 -0.005005540 1997-09-30 0.022080944 1997-10-31 -0.012352423 1997-11-30 -0.003843547 1997-12-31 0.012936194

> # Equally weighted, rebalanced quarterly portfolio returns > Return.portfolio(R, rebalance\_on="quarters")

# portfolio.returns

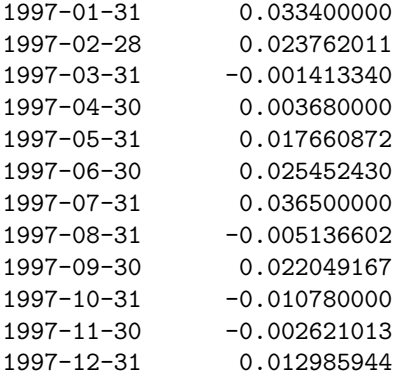

> # Equally weighted, rebalanced quarterly portfolio returns.

> # Use verbose=TRUE to return additional information

> # including asset values and weights

> Return.portfolio(R, rebalance\_on="quarters", verbose=TRUE)

#### \$returns

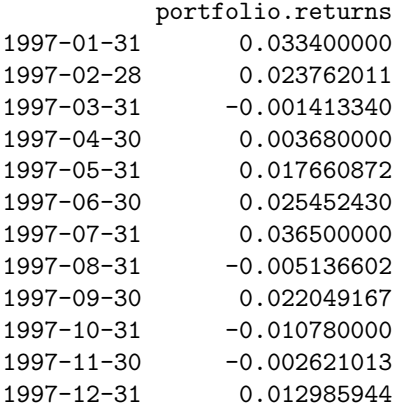

#### \$contribution

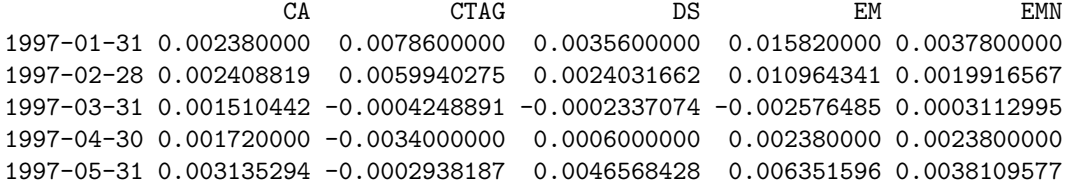

1997-06-30 0.004252156 0.0016336242 0.0043610924 0.011874480 0.0033310776 1997-07-31 0.003860000 0.0118200000 0.0046800000 0.011200000 0.0049400000 1997-08-31 0.002635527 -0.0096662672 0.0029028423 -0.001344834 0.0003361293 1997-09-30 0.002444218 0.0038748559 0.0070493383 0.004659301 0.0040214532 1997-10-31 0.002000000 -0.0019600000 -0.0012800000 -0.011440000 0.0019000000 1997-11-30 0.000000000 0.0026626352 0.0010847819 -0.007205240 0.0008368108 1997-12-31 0.001392218 0.0058170647 0.0014782579 0.002942265 0.0013561387

#### \$BOP.Weight

CA CTAG DS EM EMN 1997-01-31 0.2000000 0.2000000 0.2000000 0.2000000 0.2000000 1997-02-28 0.1958390 0.2011419 0.1969808 0.2088446 0.1971937 1997-03-31 0.1936464 0.2023282 0.1947562 0.2147071 0.1945622 1997-04-30 0.2000000 0.2000000 0.2000000 0.2000000 0.2000000 1997-05-31 0.2009804 0.1958792 0.1998645 0.2016380 0.2016380 1997-06-30 0.2005734 0.1921911 0.2009720 0.2043800 0.2018835 1997-07-31 0.2000000 0.2000000 0.2000000 0.2000000 0.2000000 1997-08-31 0.1966811 0.2043608 0.1974723 0.2037627 0.1977231 1997-09-30 0.2003458 0.1956998 0.2014097 0.2034629 0.1990818 1997-10-31 0.2000000 0.2000000 0.2000000 0.2000000 0.2000000 1997-11-30 0.2042013 0.2001981 0.2008855 0.1906148 0.2041002 1997-12-31 0.2047379 0.2033939 0.2025011 0.1838916 0.2054756

### \$EOP.Weight

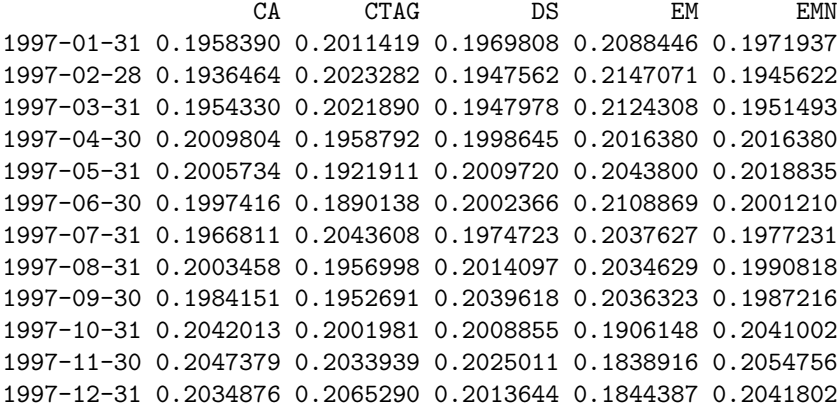

#### \$BOP.Value

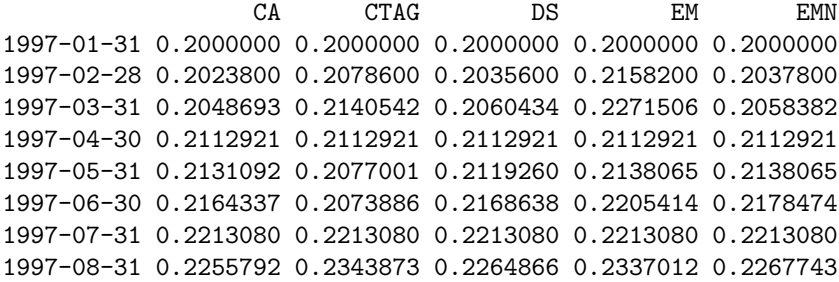

1997-09-30 0.2286020 0.2233008 0.2298159 0.2321588 0.2271598 1997-10-31 0.2332393 0.2332393 0.2332393 0.2332393 0.2332393 1997-11-30 0.2355716 0.2309535 0.2317465 0.2198980 0.2354550 1997-12-31 0.2355716 0.2340252 0.2329980 0.2115858 0.2364204

### \$EOP.Value

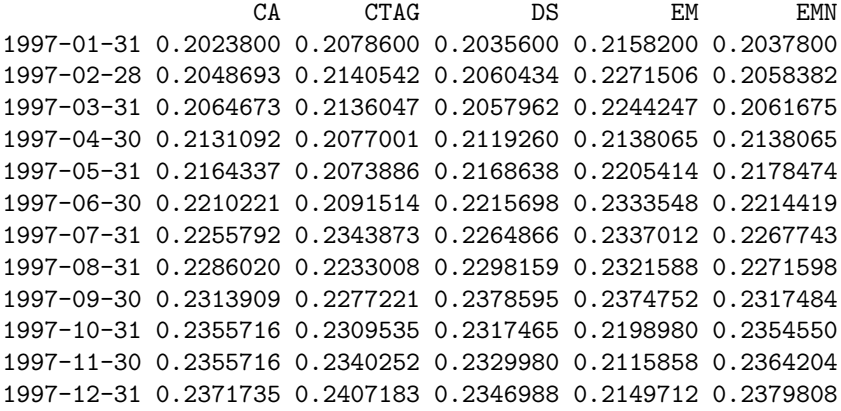